# **Tone Mutation: Instruments Quick Start Guide**

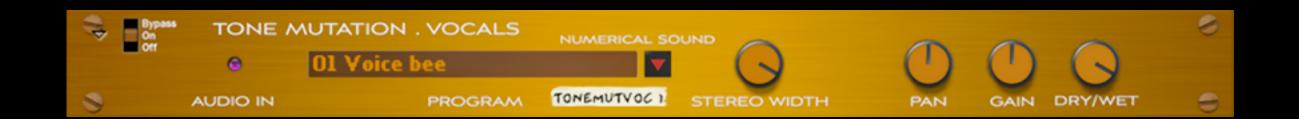

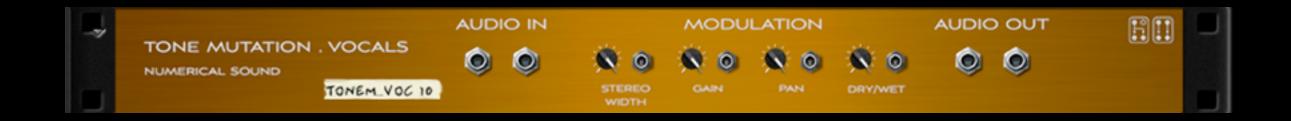

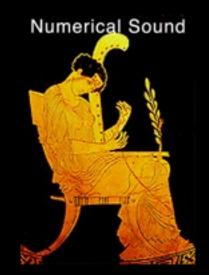

Rack Extensions Plugin

Works with Reason 6.5-7 and Reason Essentials 1.5-2

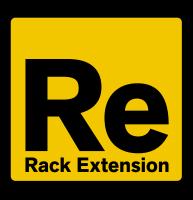

Version 1.0 July 2013

#### **Acknowledgments**

I would like to sincerely thank the following experts that helped make Tone Mutation Vocals possible.

**Software Programing: Svante Stadler** 

**3D Graphic Advice: Gustav Taxén** 

**Video Consultant and Promotional Expertise: Per Lichtman** 

**Morphing Combinator Patch Giles Reaves** 

#### Free combinator patches at <a href="http://www.numericalsound.com/ToneMutationVocals.html">http://www.numericalsound.com/ToneMutationVocals.html</a>

Where to find Tone Mutation: Vocals

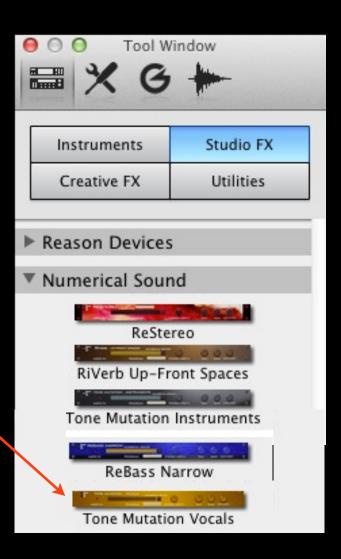

## **Select from one of 36 Timbral Impulses.**

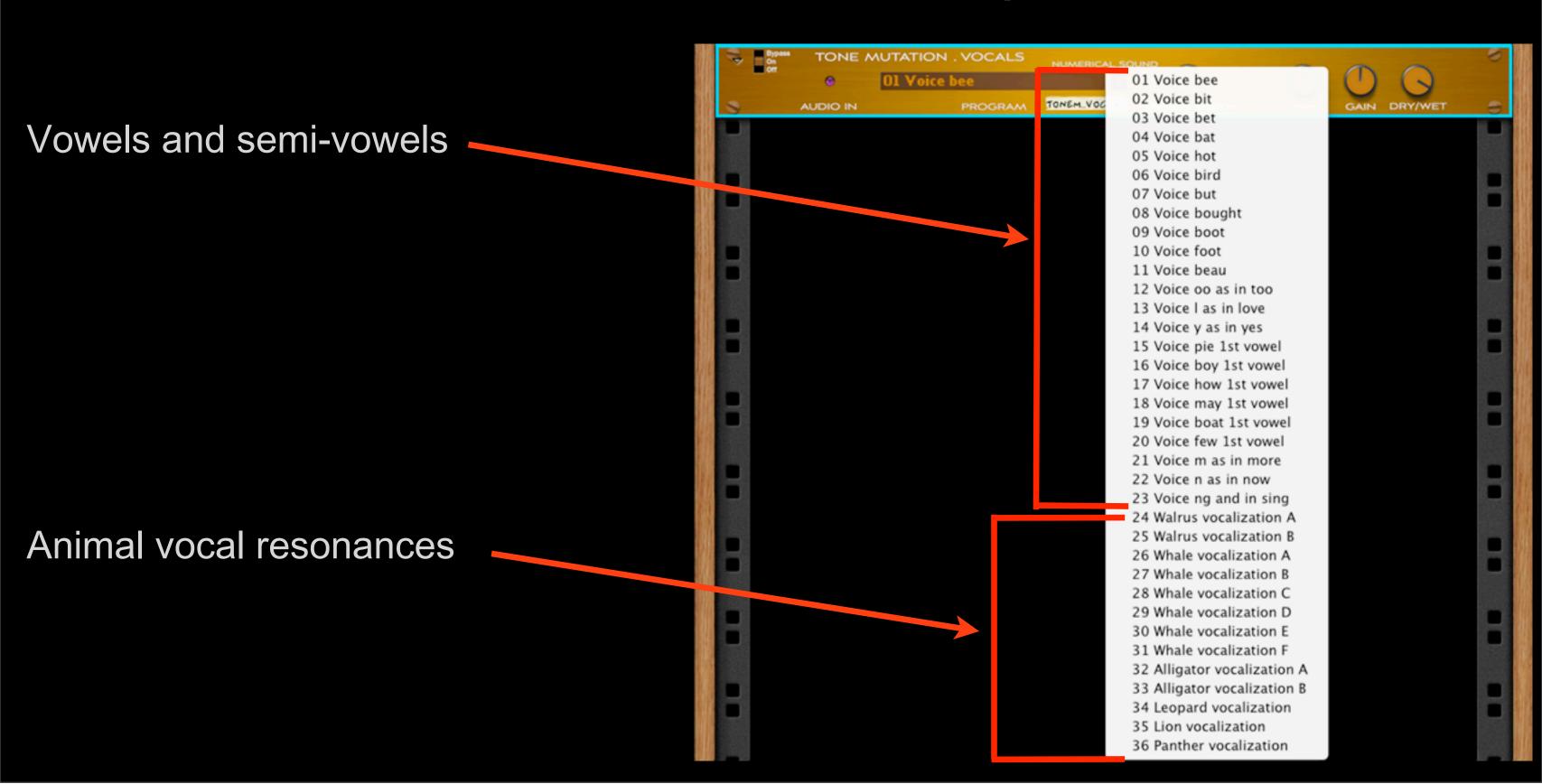

## 1) In series with a stereo audio track

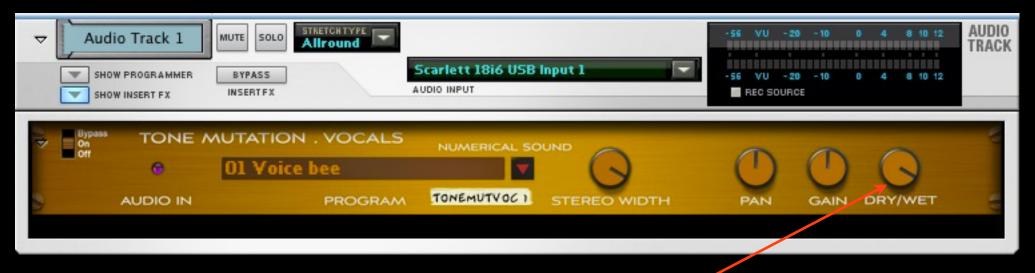

## Control the amount of the effect

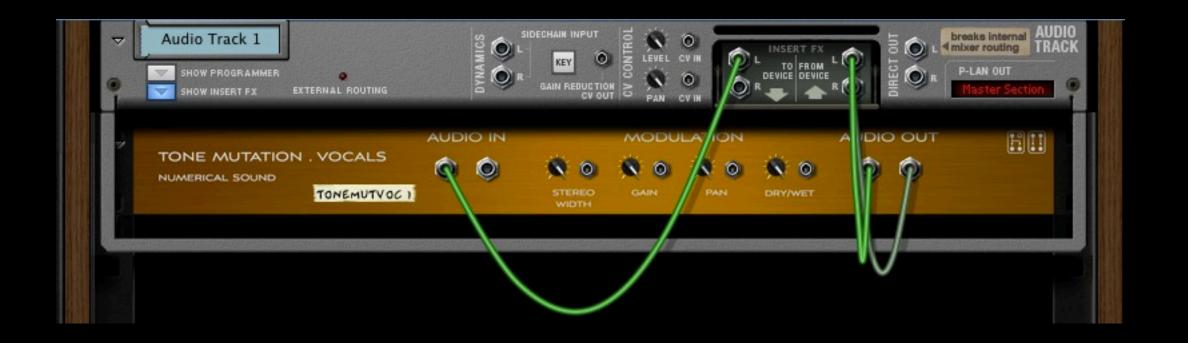

## Thor Patch with Tone Mutation: Vocals

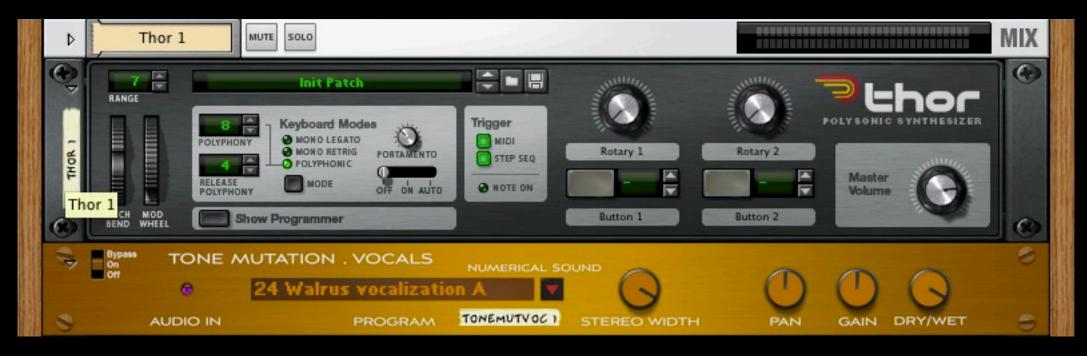

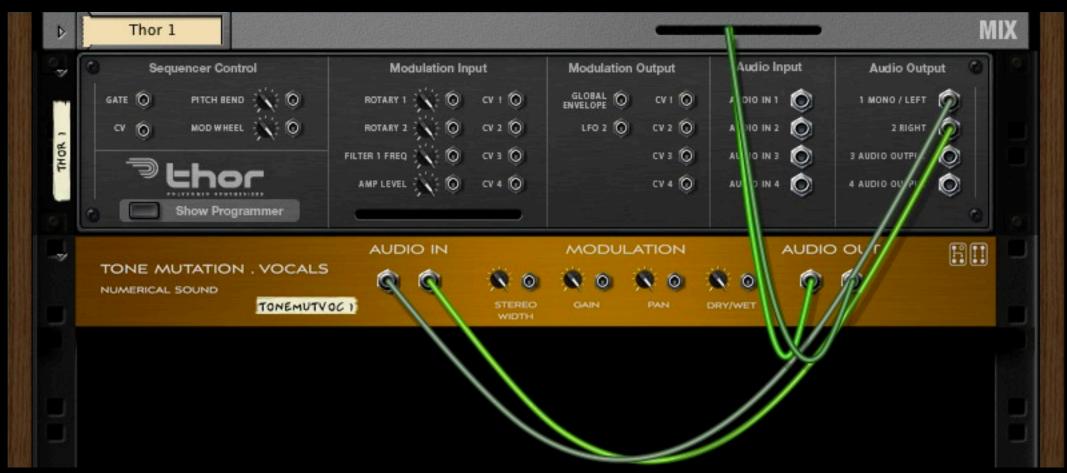

#### Dry/Wet controls the amount of the stereo effect normally set to 100%

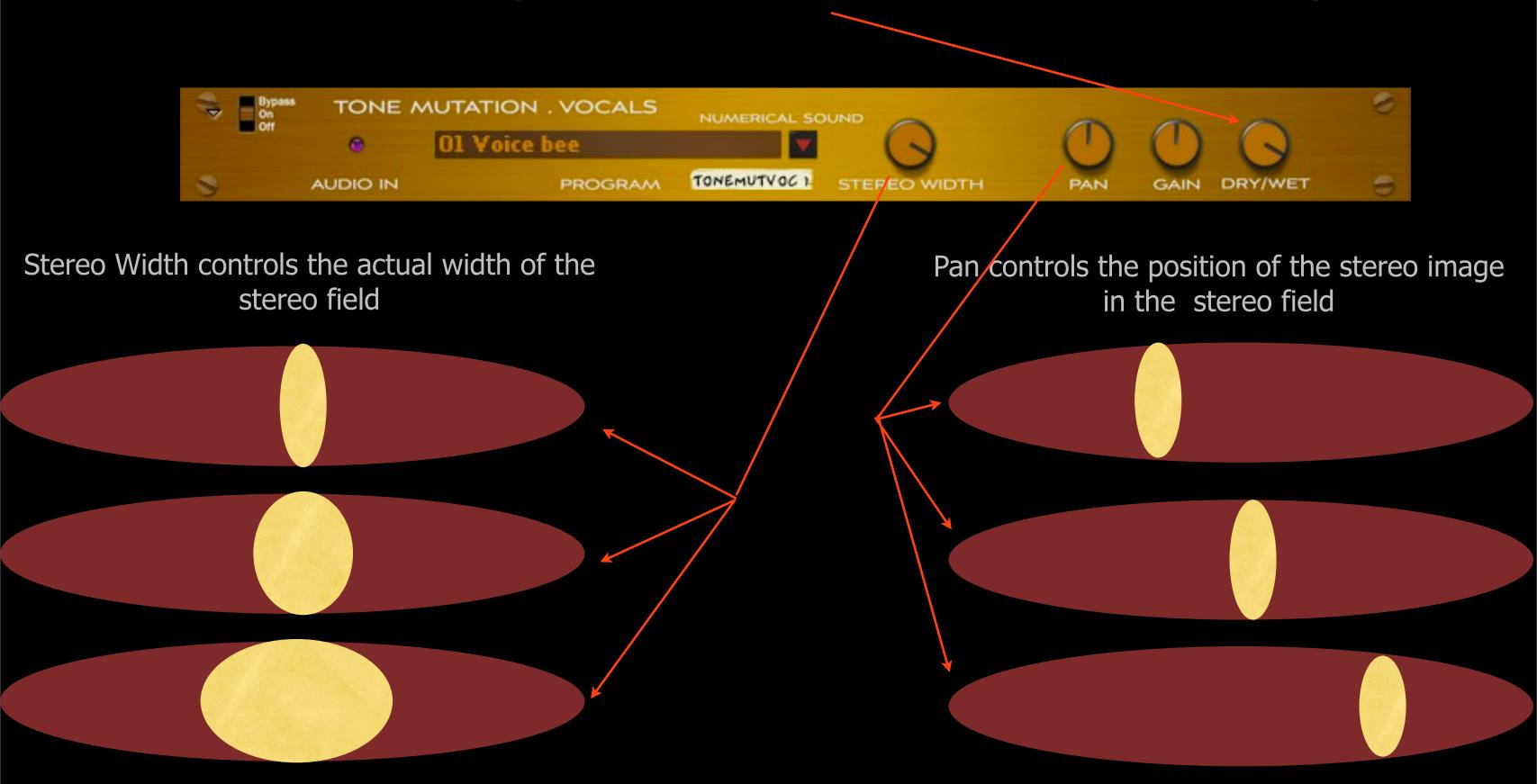

### Other Numerical Sound Rack Extensions

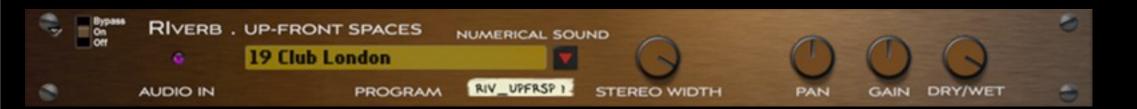

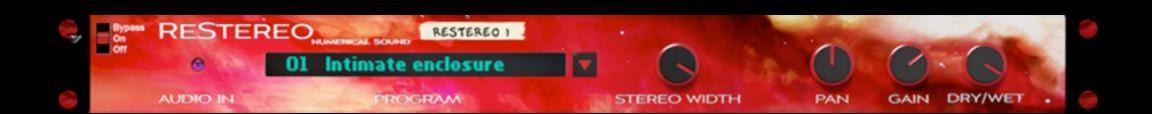

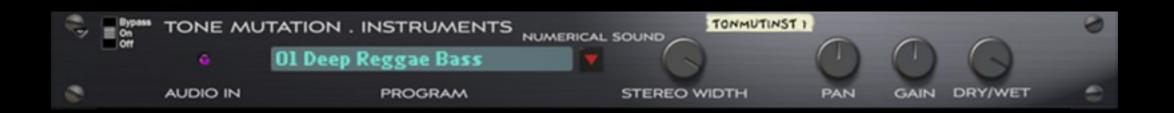

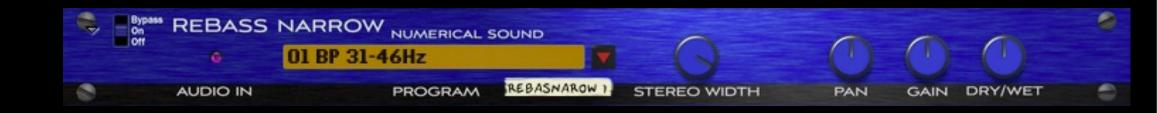

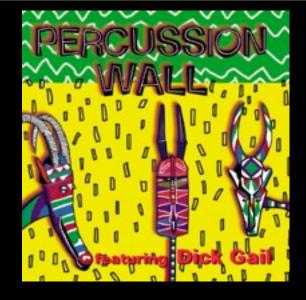

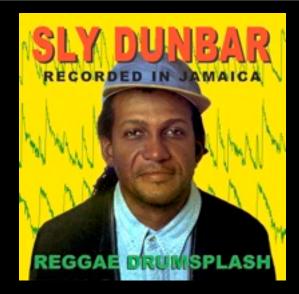

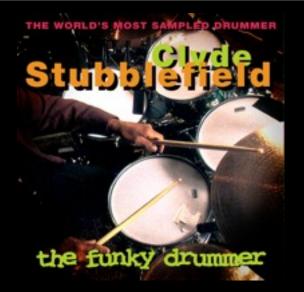

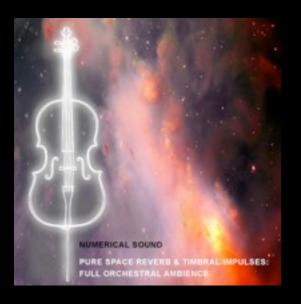

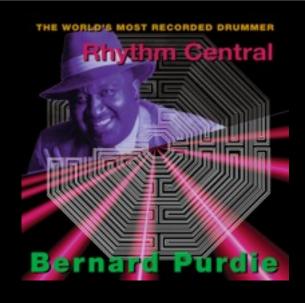

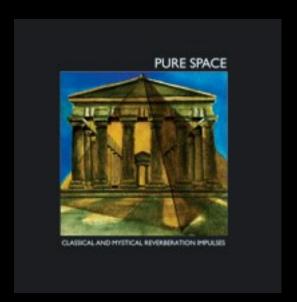

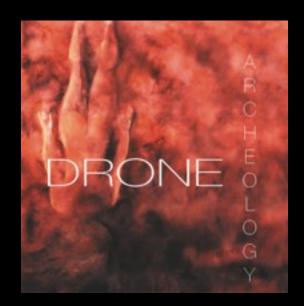

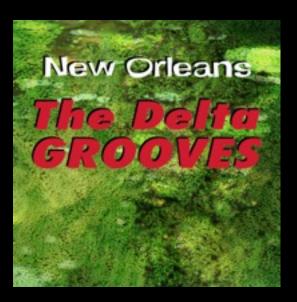

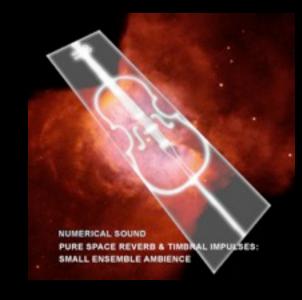

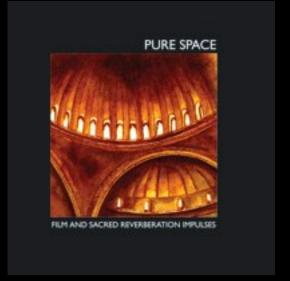

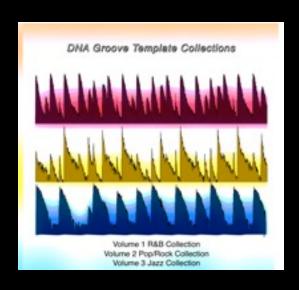

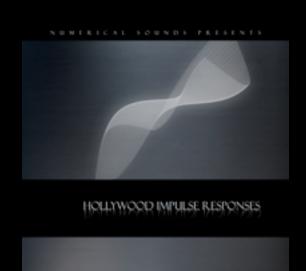

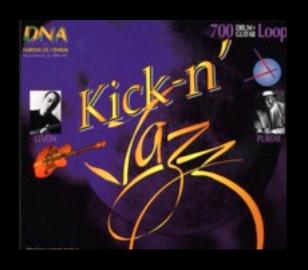

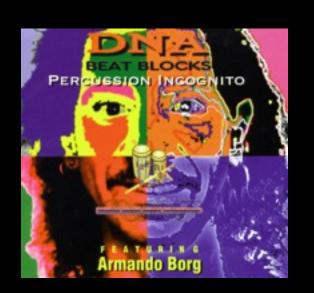

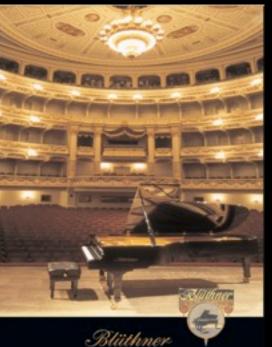

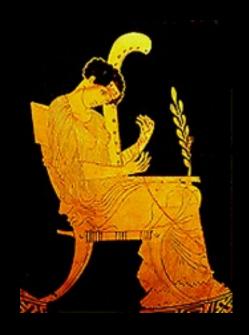

# www.numericalsound.com